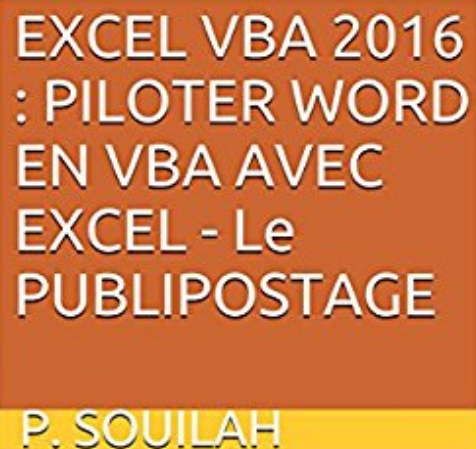

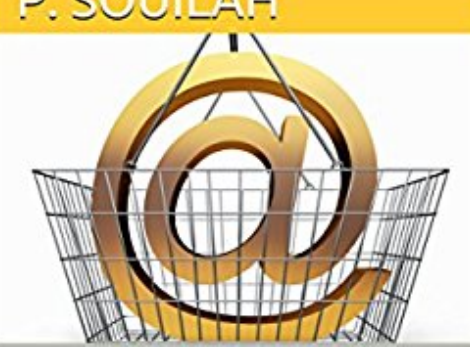

## **EXCEL VBA 2016 : PILOTER WORD EN VBA AVEC EXCEL - Le PUBLIPOSTAGE**

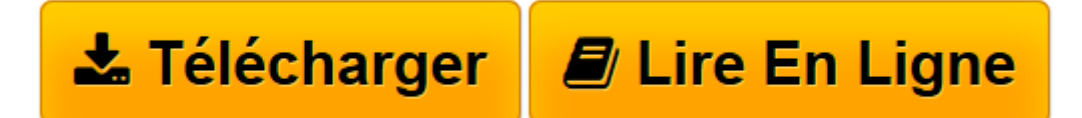

[Click here](http://bookspofr.club/fr/read.php?id=B01N2M5Q8Q&src=fbs) if your download doesn"t start automatically

## **EXCEL VBA 2016 : PILOTER WORD EN VBA AVEC EXCEL - Le PUBLIPOSTAGE**

P. Souilah

**EXCEL VBA 2016 : PILOTER WORD EN VBA AVEC EXCEL - Le PUBLIPOSTAGE** P. Souilah

**[Télécharger](http://bookspofr.club/fr/read.php?id=B01N2M5Q8Q&src=fbs)** [EXCEL VBA 2016 : PILOTER WORD EN VBA AVEC EXCEL - ...pdf](http://bookspofr.club/fr/read.php?id=B01N2M5Q8Q&src=fbs)

**[Lire en ligne](http://bookspofr.club/fr/read.php?id=B01N2M5Q8Q&src=fbs)** [EXCEL VBA 2016 : PILOTER WORD EN VBA AVEC EXCEL ...pdf](http://bookspofr.club/fr/read.php?id=B01N2M5Q8Q&src=fbs)

## **Téléchargez et lisez en ligne EXCEL VBA 2016 : PILOTER WORD EN VBA AVEC EXCEL - Le PUBLIPOSTAGE P. Souilah**

Format: Ebook Kindle Présentation de l'éditeur Automatiser vos Publipostages avec Excel 2016 :

Dans ce guide pratique nous verrons comment automatiser avec VBA la fonctionnalité de publipostage sous Word 2016 à partir d'Excel 2016.

Que ce soit pour promouvoir une activité, effectuer une relance fournisseurs ou encore dans le cadre d'une recherche d'emploi par l'envoi de candidatures spontanées, le publipostage est la méthode de référence pour diffuser, auprès d'un grand nombre de destinataires, une lettre ou un e-mail personnalisé.

Faites travailler votre ordinateur à votre place… réalisez facilement des publipostages sous Word 2016 en un Clic.

Présentation de l'éditeur

Automatiser vos Publipostages avec Excel 2016 :

Dans ce guide pratique nous verrons comment automatiser avec VBA la fonctionnalité de publipostage sous Word 2016 à partir d'Excel 2016.

Que ce soit pour promouvoir une activité, effectuer une relance fournisseurs ou encore dans le cadre d'une recherche d'emploi par l'envoi de candidatures spontanées, le publipostage est la méthode de référence pour diffuser, auprès d'un grand nombre de destinataires, une lettre ou un e-mail personnalisé.

Faites travailler votre ordinateur à votre place… réalisez facilement des publipostages sous Word 2016 en un Clic.

Download and Read Online EXCEL VBA 2016 : PILOTER WORD EN VBA AVEC EXCEL - Le PUBLIPOSTAGE P. Souilah #SNV64CYZ52D

Lire EXCEL VBA 2016 : PILOTER WORD EN VBA AVEC EXCEL - Le PUBLIPOSTAGE par P. Souilah pour ebook en ligneEXCEL VBA 2016 : PILOTER WORD EN VBA AVEC EXCEL - Le PUBLIPOSTAGE par P. Souilah Téléchargement gratuit de PDF, livres audio, livres à lire, bons livres à lire, livres bon marché, bons livres, livres en ligne, livres en ligne, revues de livres epub, lecture de livres en ligne, livres à lire en ligne, bibliothèque en ligne, bons livres à lire, PDF Les meilleurs livres à lire, les meilleurs livres pour lire les livres EXCEL VBA 2016 : PILOTER WORD EN VBA AVEC EXCEL - Le PUBLIPOSTAGE par P. Souilah à lire en ligne.Online EXCEL VBA 2016 : PILOTER WORD EN VBA AVEC EXCEL - Le PUBLIPOSTAGE par P. Souilah ebook Téléchargement PDFEXCEL VBA 2016 : PILOTER WORD EN VBA AVEC EXCEL - Le PUBLIPOSTAGE par P. Souilah DocEXCEL VBA 2016 : PILOTER WORD EN VBA AVEC EXCEL - Le PUBLIPOSTAGE par P. Souilah MobipocketEXCEL VBA 2016 : PILOTER WORD EN VBA AVEC EXCEL - Le PUBLIPOSTAGE par P. Souilah EPub **SNV64CYZ52DSNV64CYZ52DSNV64CYZ52D**